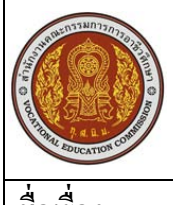

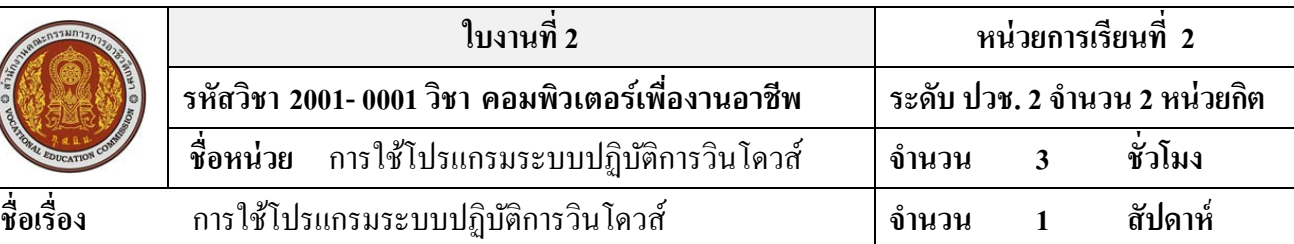

### **จุดประสงค์การเรียนรู้**

- 1. มีความรู้ความเข้าใจระบบปฏิบัติการวินโดวส์
- 2. อธิบายส่วนประกอบของหน้าจอวินโดวส์ได้
- 3. สามารถใช้เมาส์และตัวชี้เมาส์ได้อยางถูกต้อง ่
- 4. สามารถเรียกใช้โปรแกรมในวินโดวส์ได้
- 5. บอกส่วนประกอบพื้นฐานของหน้าต่างหรือวินโควส์ใด้
- 6. สามารถทํางานกบไดรว์ ั ไฟล์และโฟลเดอร์ได้
- 7. สามารถจัดการไฟล์และโฟลเดอร์ด้วยโปรแกรม Windows Explorer
- 8. สามารถจัดการเดสกท๊อปและสร้างชอร์ตคัดได้ ์

#### **วัสดุอุปกรณ์**

1. ใบงานหน่วยความรู้ที่ 2

#### **การใช้โปรแกรมระบบปฏิบัติการวินโดวส์**

#### **2.1 ให้นักเรียนอธิบายส่วนประกอบต่างๆของโปรแกรม Window Explorer**

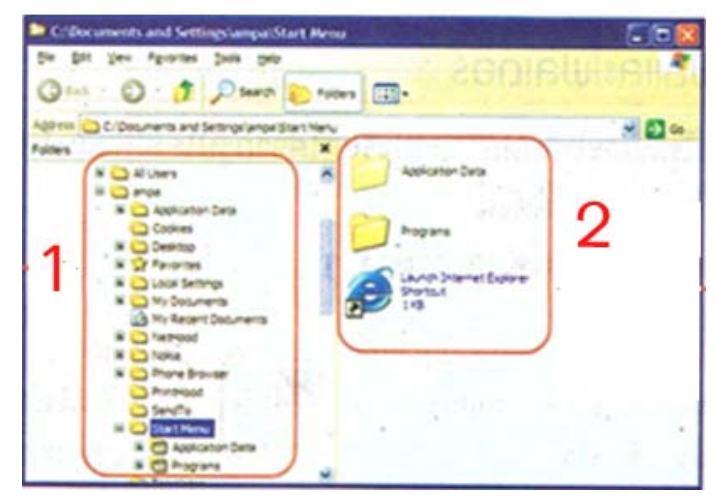

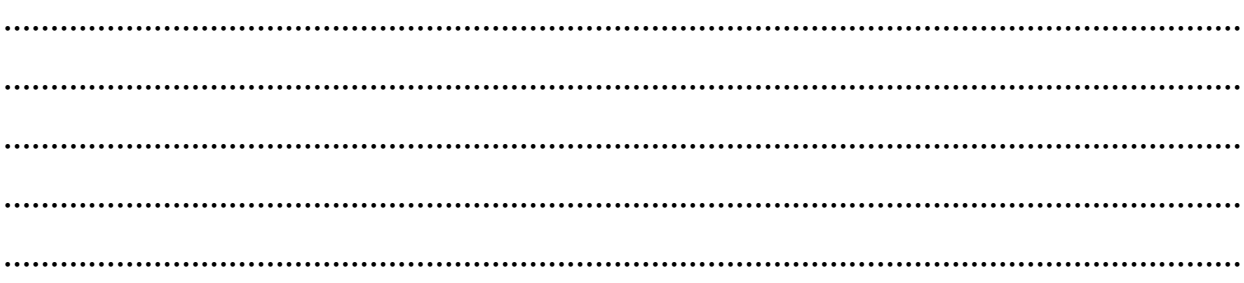

# 2.2 ให้นักเรียนทบทวนดูชนิดของไฟล์และโฟลเดอร์ต่างๆจากรูปใอคอนต่อไปนี้ E **EMP Fo**

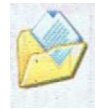

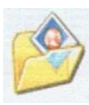

**………………………………………………………………………………………......................... .............................................................................................................................................................**

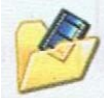

**………………………………………………………………………………………......................... .............................................................................................................................................................**

## **เอกสารอ้างอิงและเอกสารที่ต้องค้นคว้าเพิ่มเติม**

โอภาส เอี่ยมสิริวงศ์. วิทยาการคอมพิวเตอร์และเทคโนโลยีสารสนเทศ, กรุงเทพฯ : บริษัทซีเอ็ดยูเคชั่นจำกัด, 2547. ดนุพล กิ่ งสุคนธ์. มือใหม่หัดใช้คอมพิวเตอร์ฉบับ Windows XP. นนทบุรี: บริษัทไอดีซอีนโฟดิสทริบิวเตอร์ เซ็นเตอร์จํากดั , 2547.

นภัทร รัตนนาคินทร์. สูตรเด็ดเคล็ดลับ Windows XP. นนทบุรี : บริษัท ไอดีซอีนโฟดิสทริบิวเตอร์เซ็นเตอร์จำกัด , 2547. วศิน เพิ่มทรัพย์ และคณะ. คู่มือ Windows XP ฉบับสมบูรณ์ , กรุงเทพฯ : บริษัทโปรวิชั่น จำกัด, 2545. ชไลเวท พิพัฒนพรรณวงศ์. Microsoft Office Word 2003 Step by Step เล่ม1 , กรุงเทพฯ : 2547. เว็บไซต์จากอินเตอร์เน็ต WWW.Microsoft.com